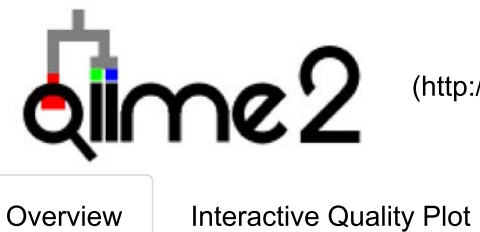

## Demultiplexed sequence counts summary

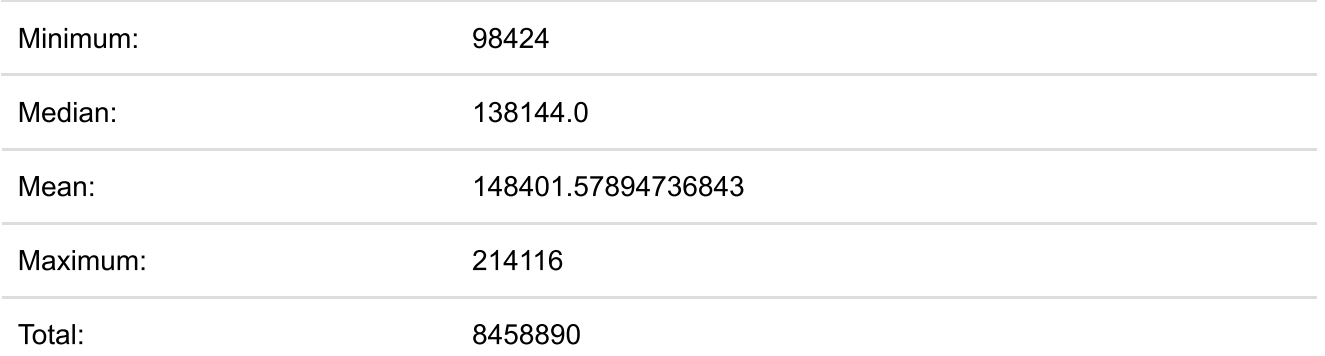

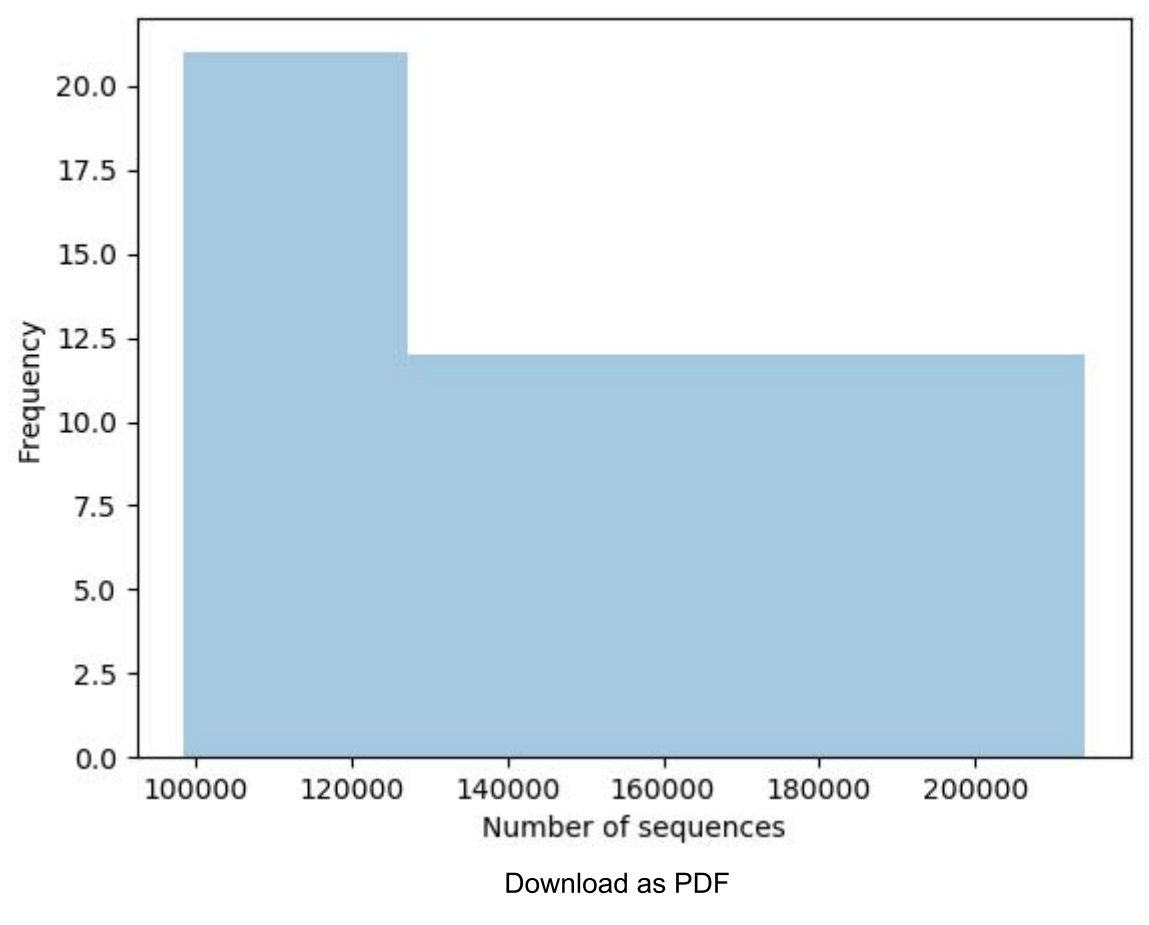

(demultiplex-summary.pdf)

## Per-sample sequence counts

**Total Samples: 57** 

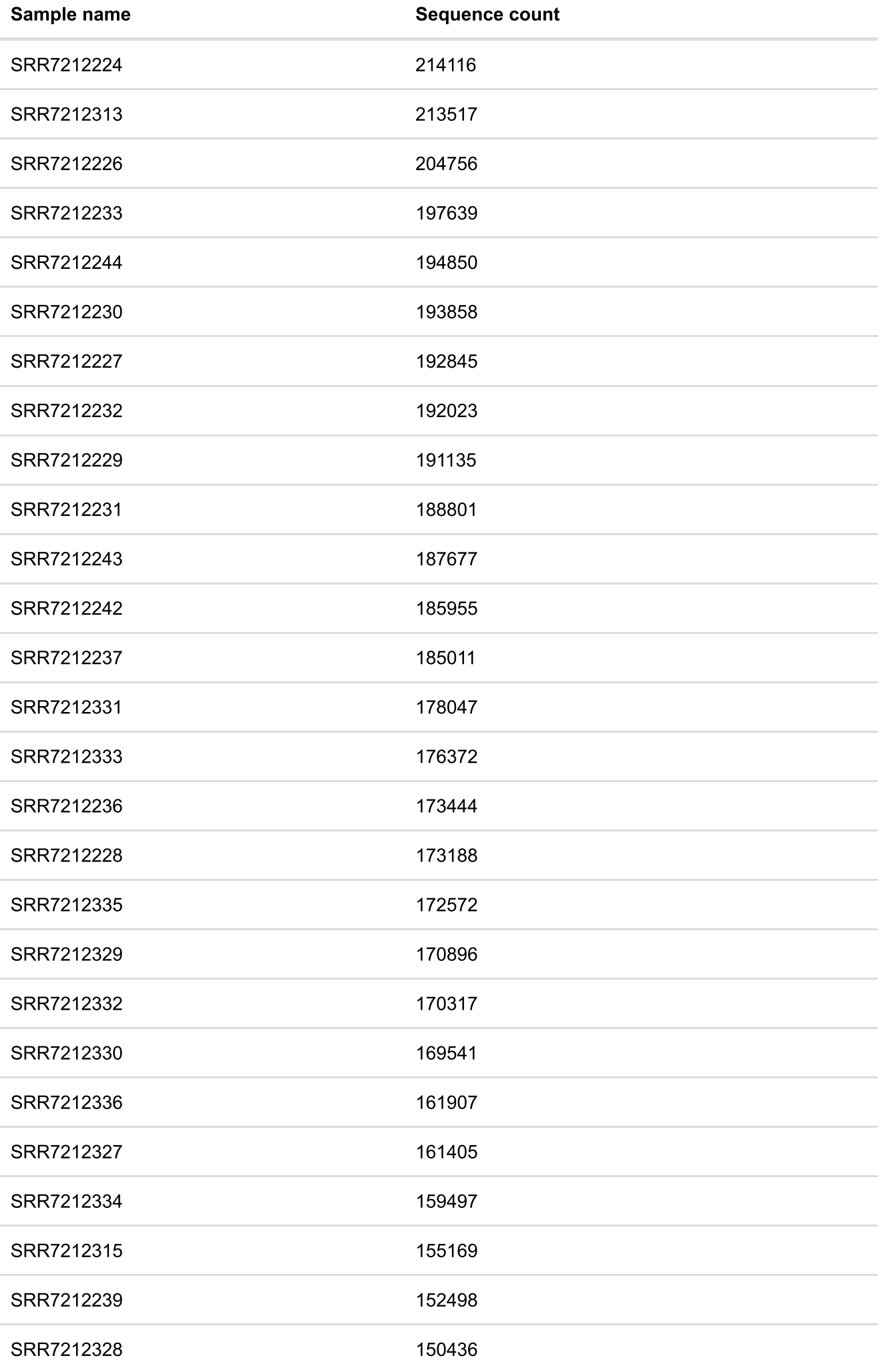

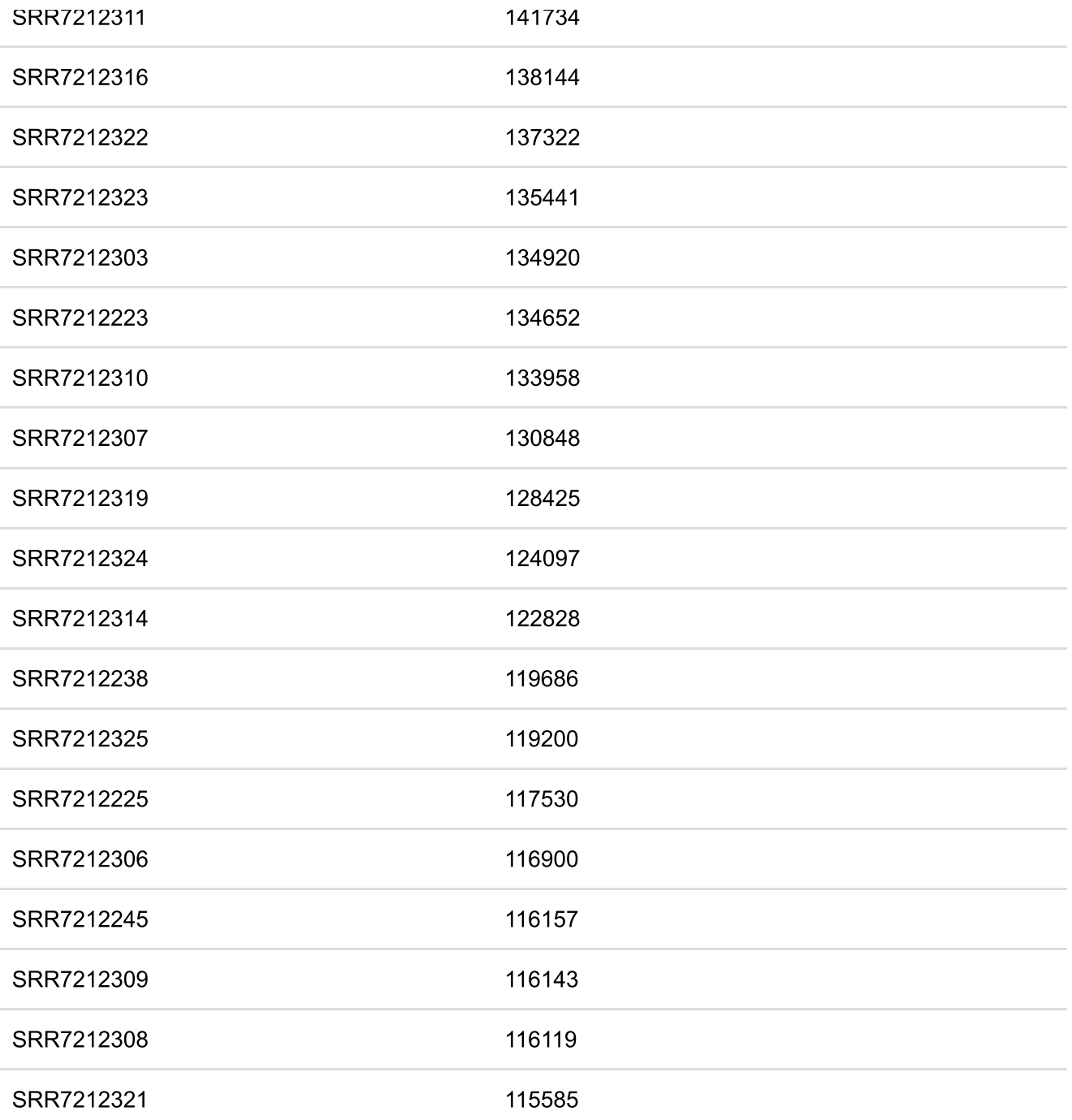